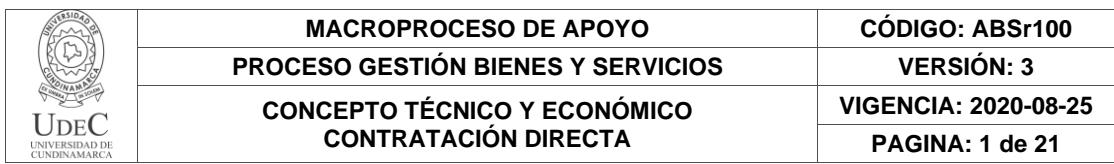

32.

## **CONCEPTO TÉCNICO Y ECONÓMICO – CONTRATACIÓN DIRECTA**

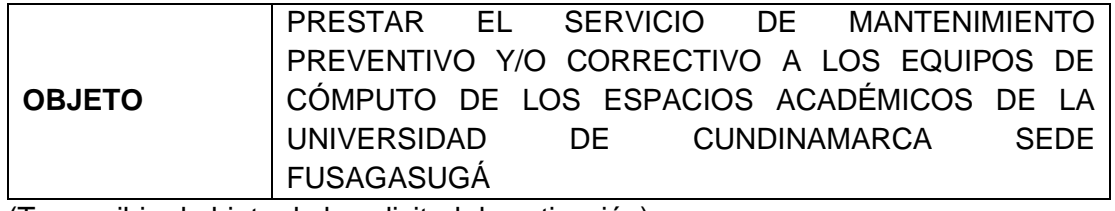

(Transcribir el objeto de la solicitud de cotización)

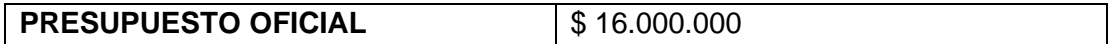

## **PROPUESTAS RECEPCIONADAS:**

Nota: Téngase en cuenta que la cotización no podrá superar el presupuesto oficial, en caso de superarlo será causal de **RECHAZO.**

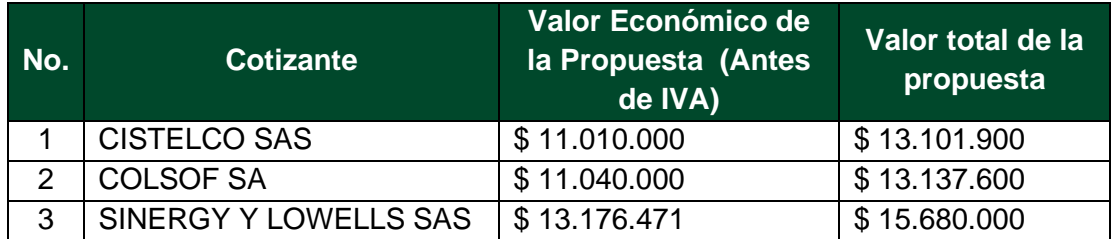

- **Nota 01:** los formatos autorización de datos personales y Carta de compromiso para contratistas, subcontratistas y proveedores presentados por Cistelco SAS, no se encuentran en el formato de la Universidad de Cundinamarca, tal cual como se solicitan en el cronograma de la presente solicitud de cotización.
- **Nota 02:** La empresa Cistelco SAS, no presento la oferta económica en formato PDF, lo cual era solicitado en el cronograma de la presente solicitud de cotización, donde indica "*Los oferentes deben allegar la cotización tanto en PDF, como en EXCEL"*

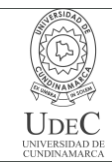

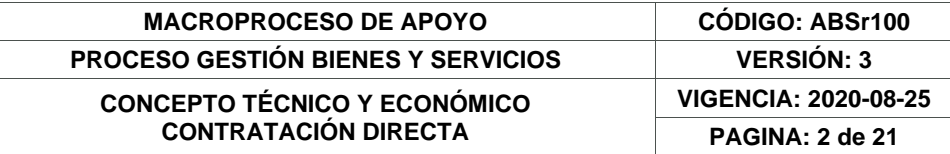

# **ESPECIFICACIONES TÉCNICAS**

## **CISTELCO SAS**

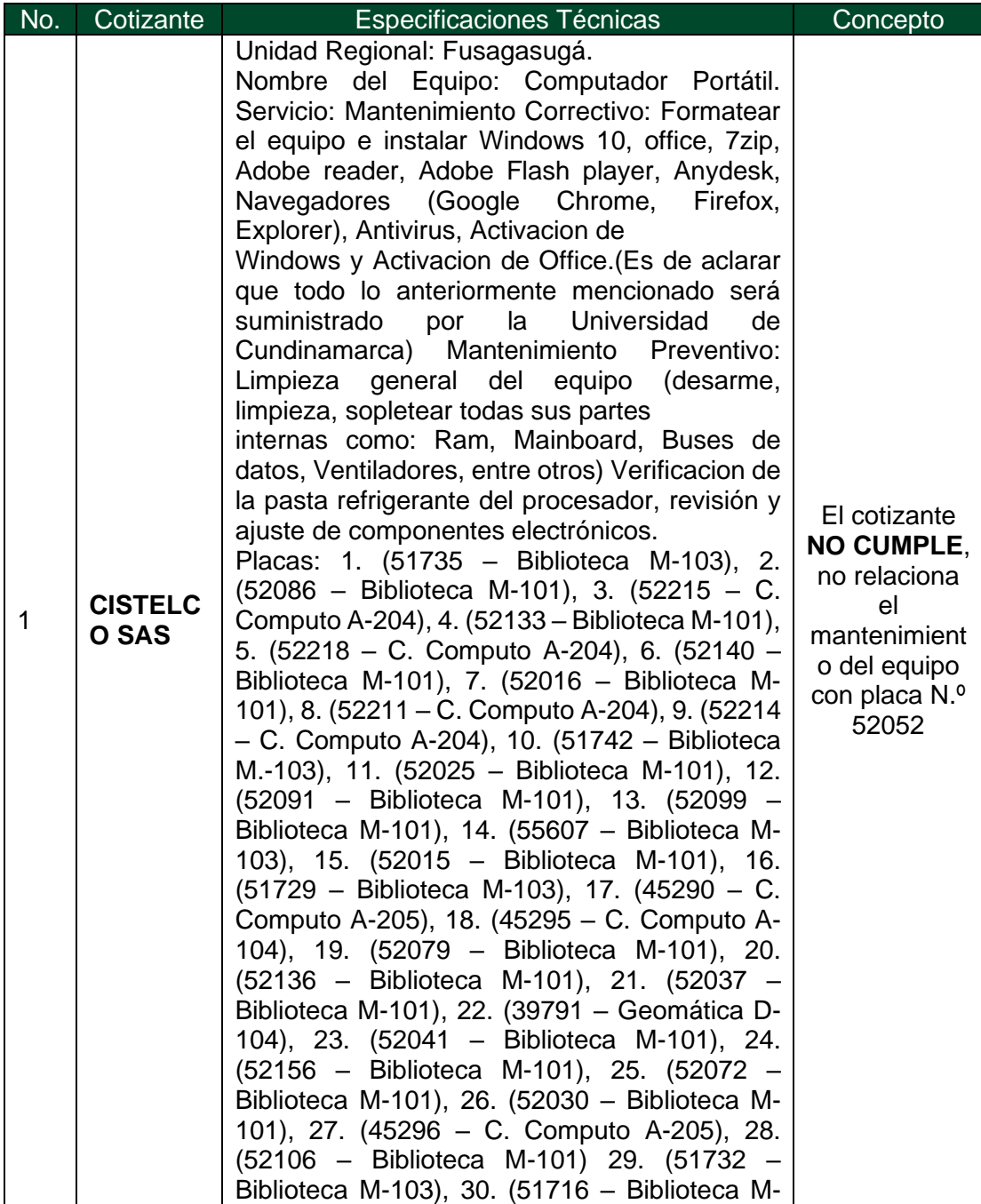

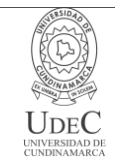

**VIGENCIA: 2020-08-25 PAGINA: 3 de 21**

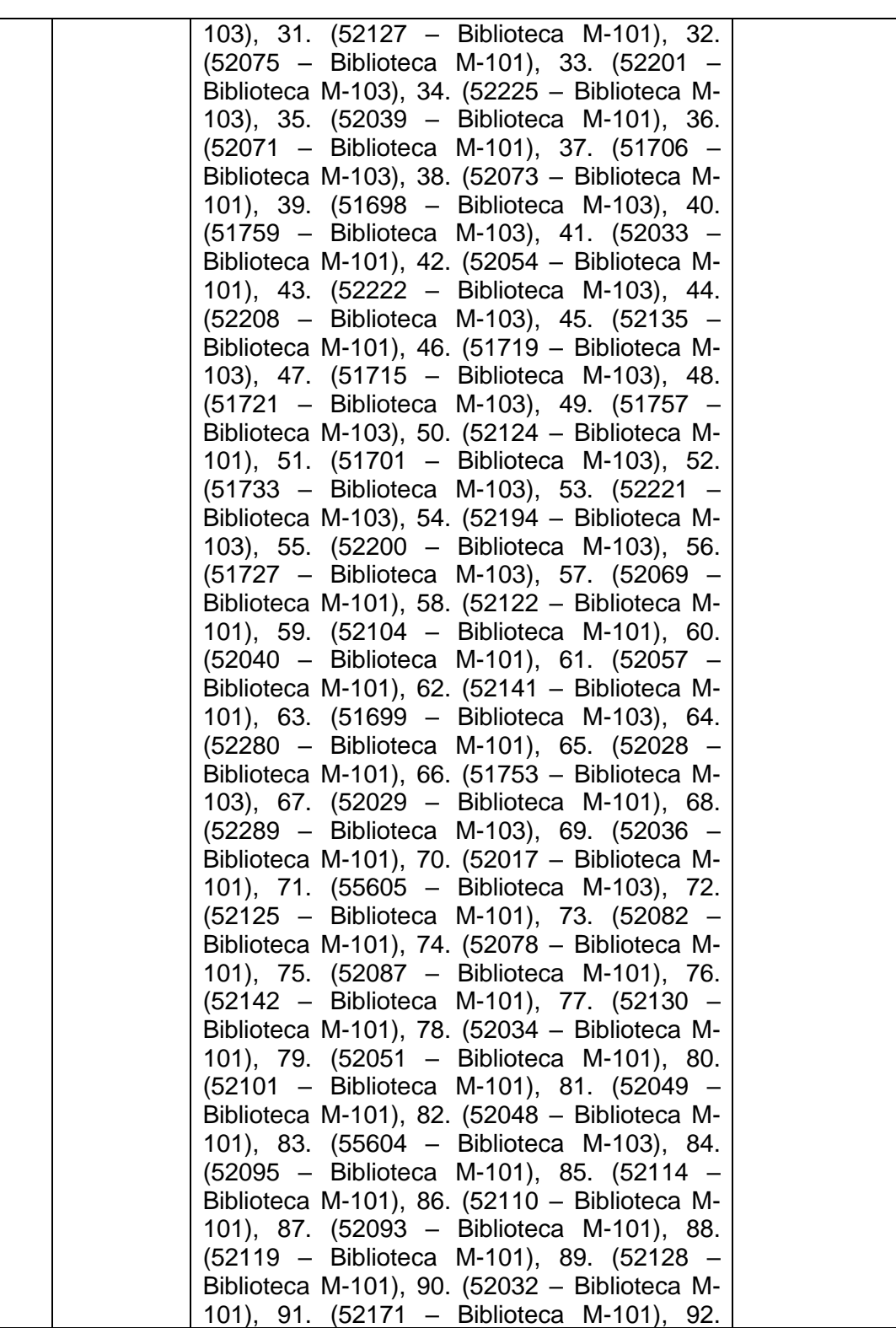

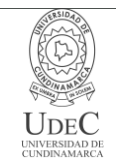

**VIGENCIA: 2020-08-25 PAGINA: 4 de 21**

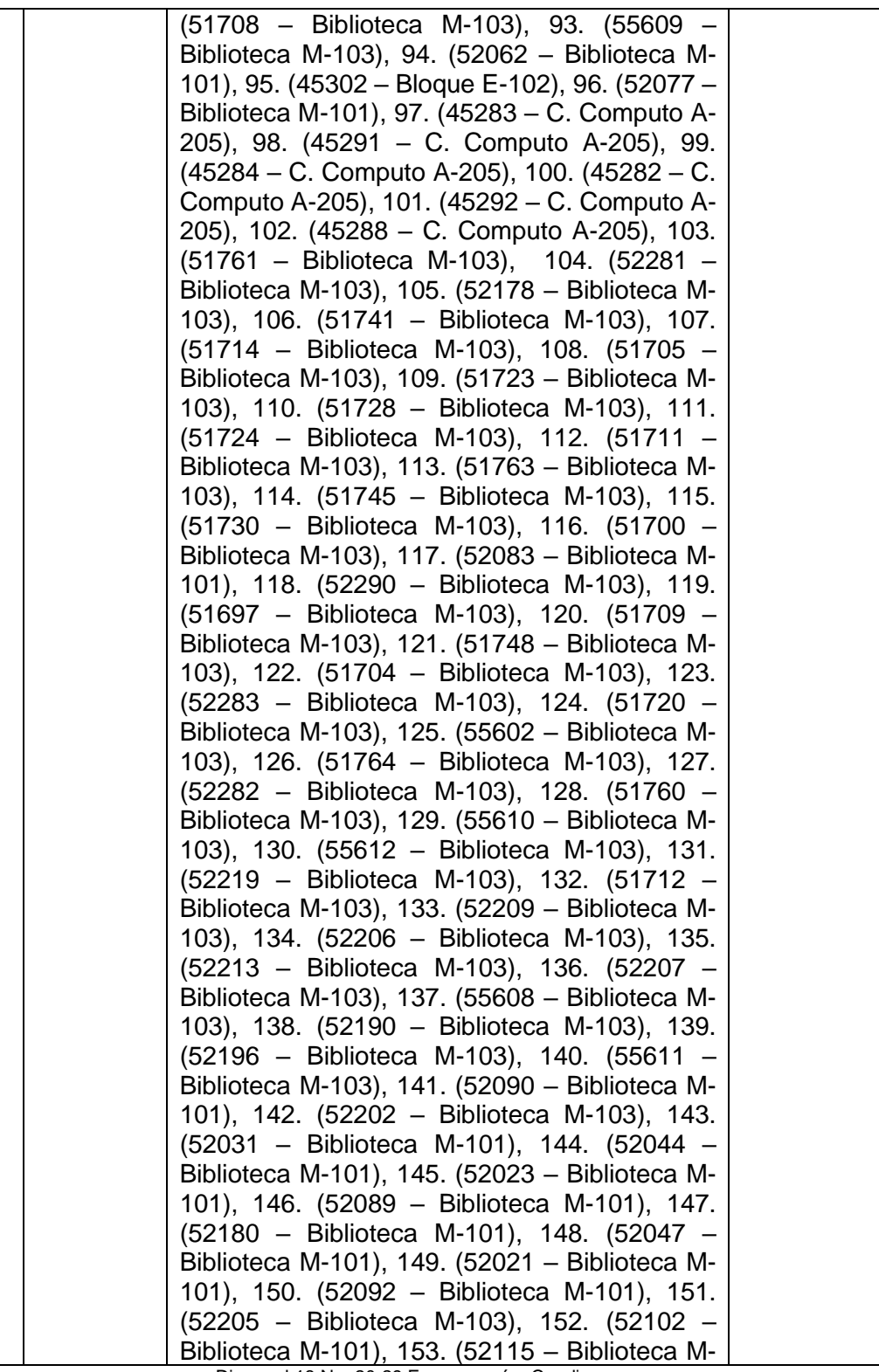

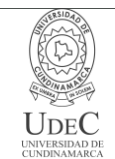

**VIGENCIA: 2020-08-25 PAGINA: 5 de 21**

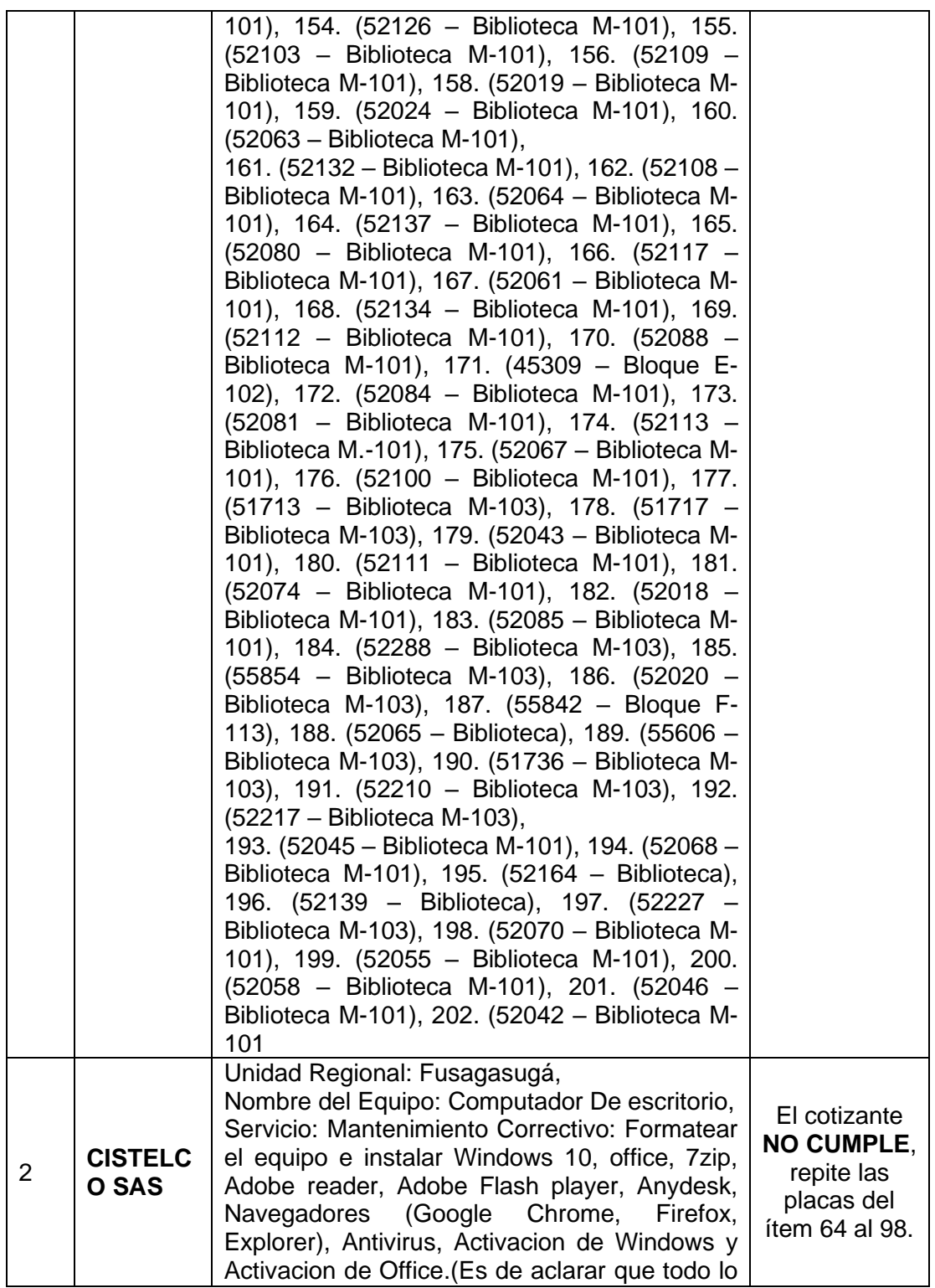

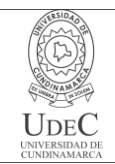

**VIGENCIA: 2020-08-25**

**PAGINA: 6 de 21**

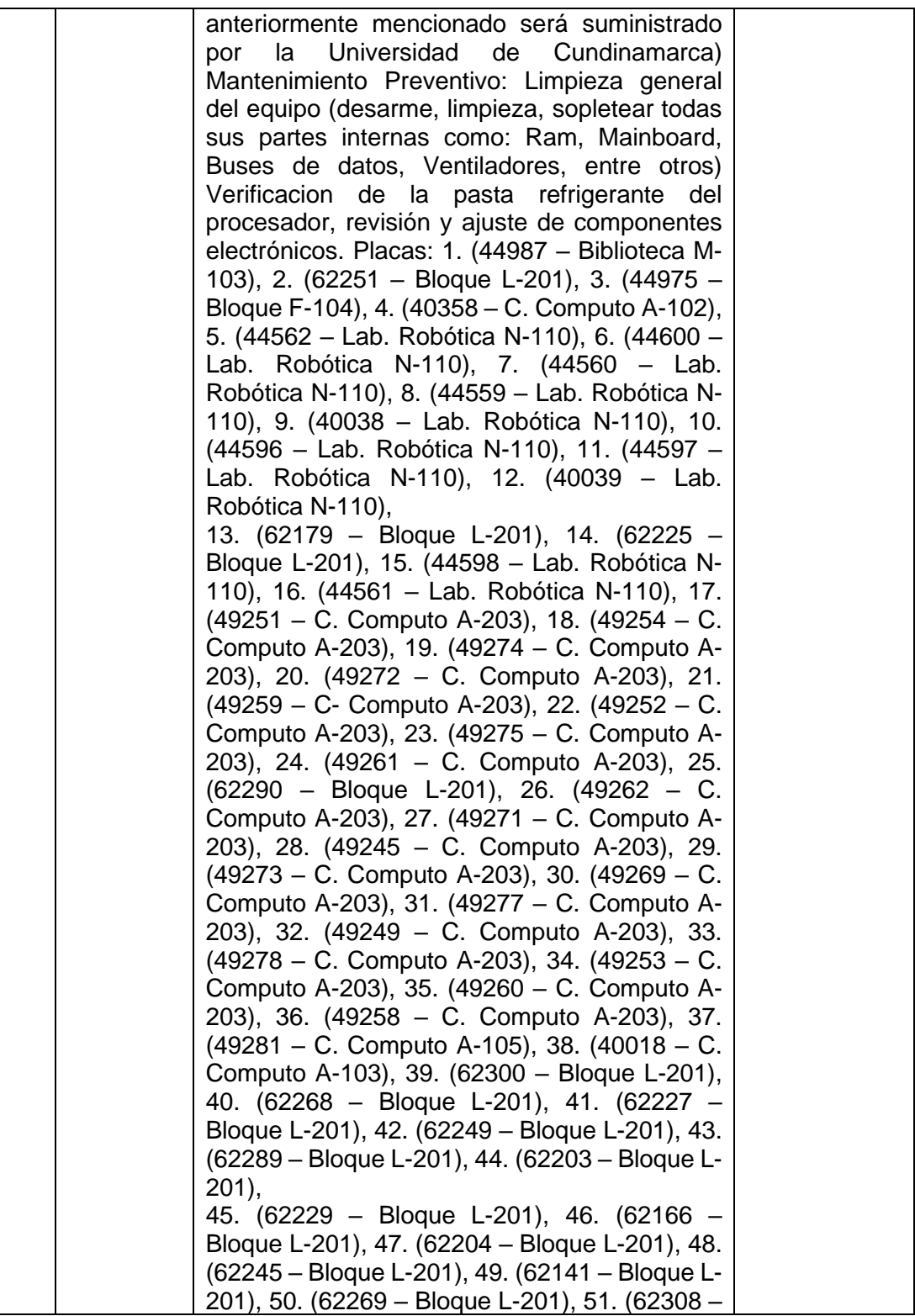

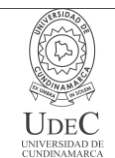

## **MACROPROCESO DE APOYO CÓDIGO: ABSr100 PROCESO GESTIÓN BIENES Y SERVICIOS VERSIÓN: 3**

### **CONCEPTO TÉCNICO Y ECONÓMICO CONTRATACIÓN DIRECTA**

**VIGENCIA: 2020-08-25 PAGINA: 7 de 21**

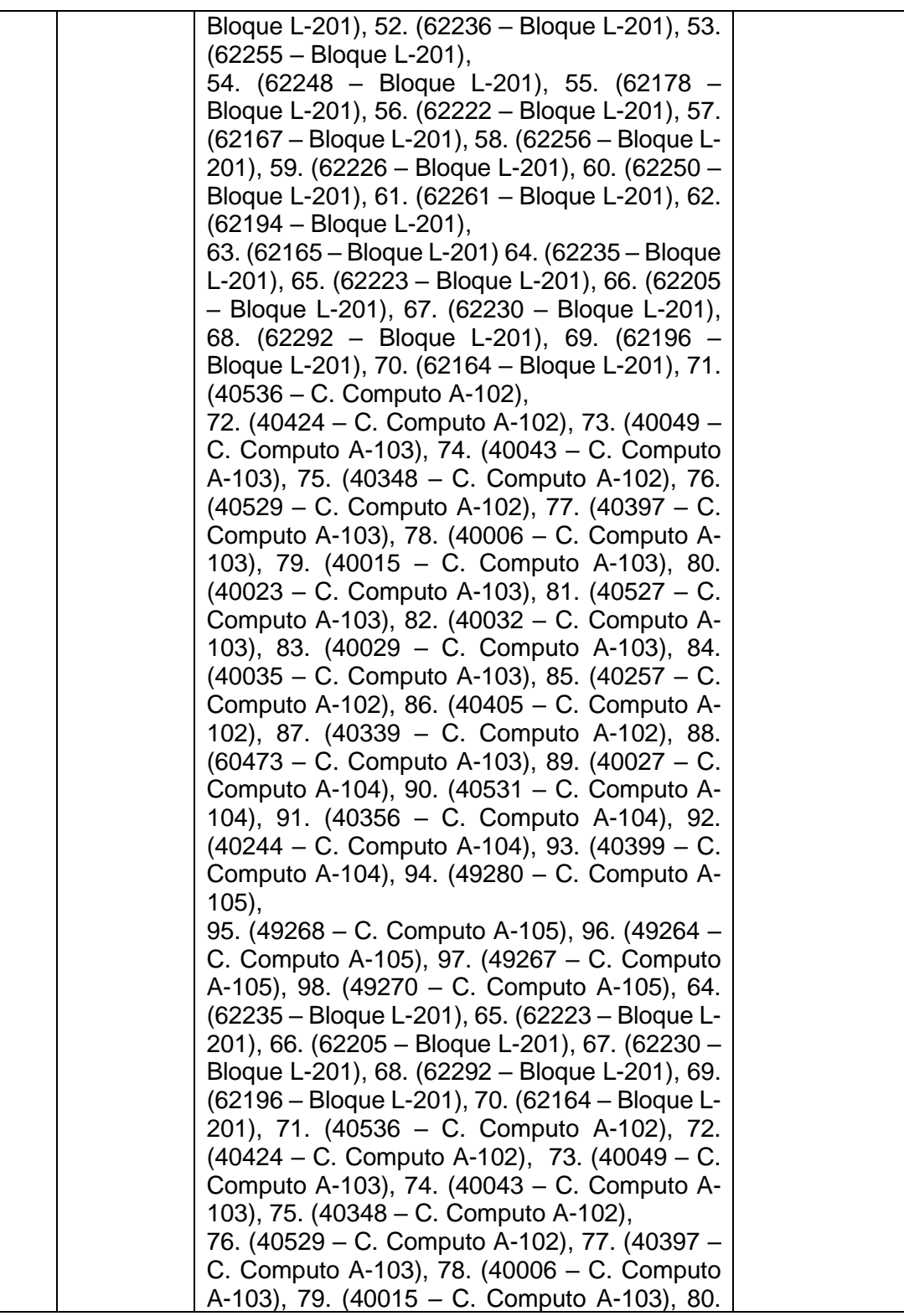

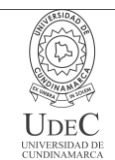

**VIGENCIA: 2020-08-25 PAGINA: 8 de 21**

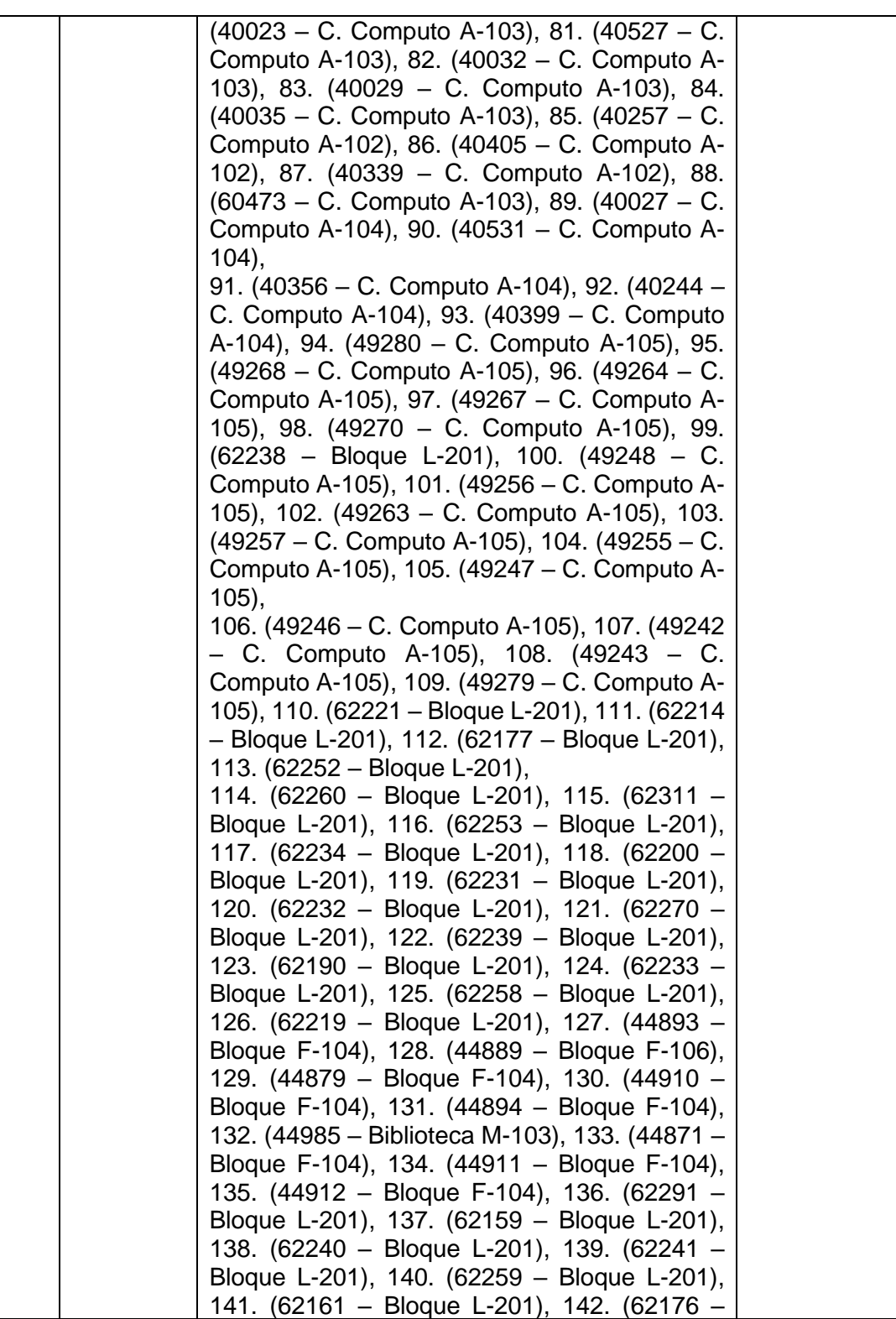

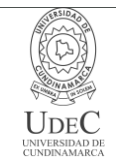

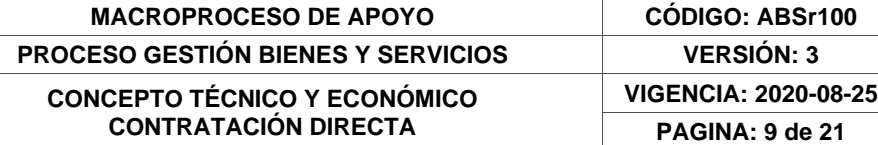

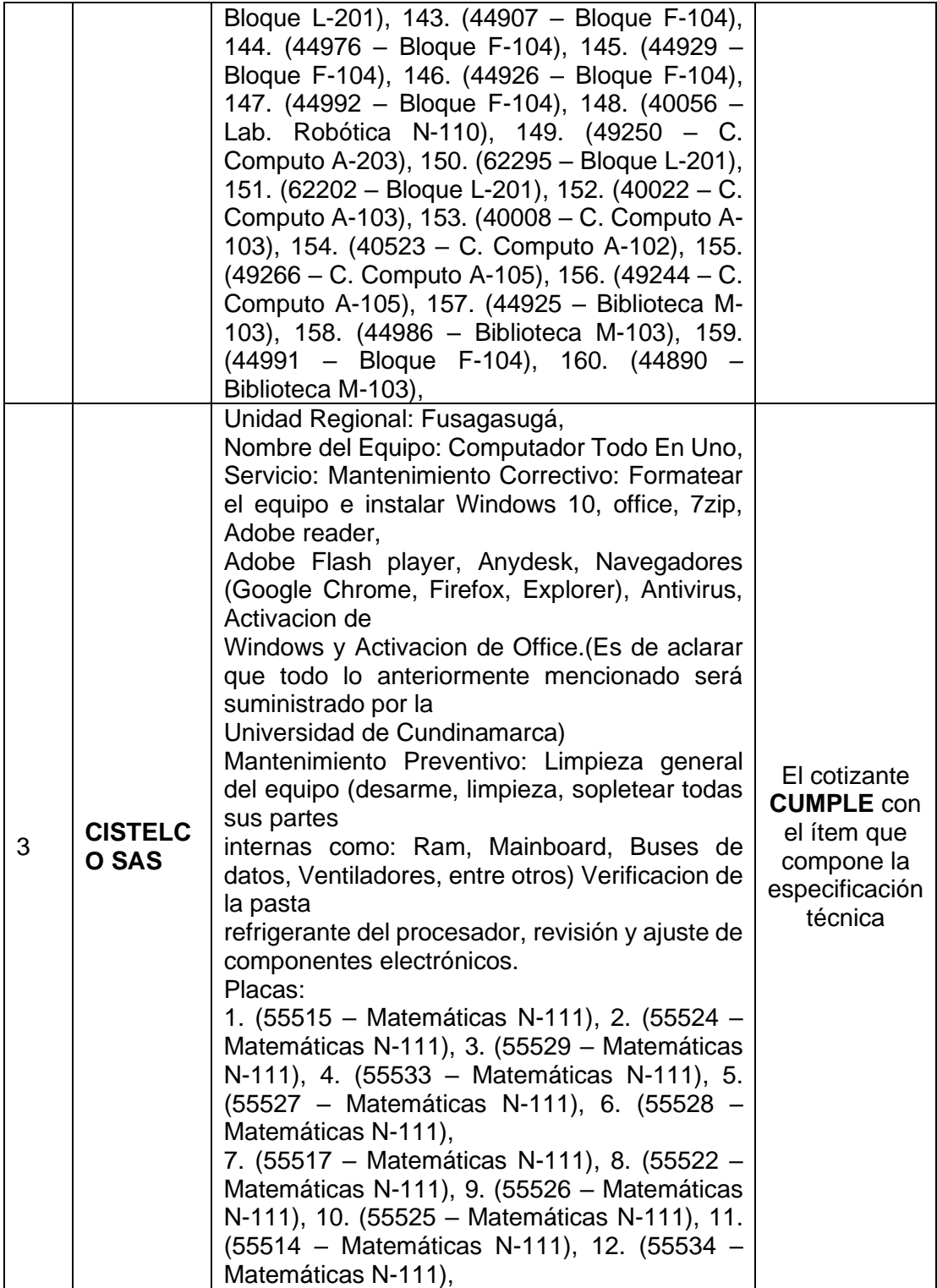

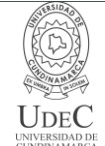

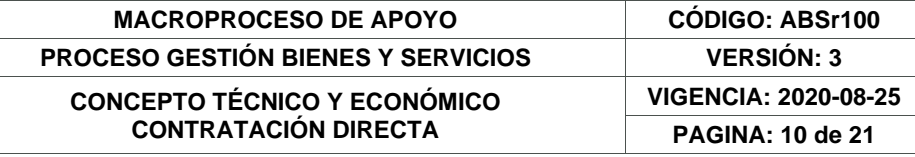

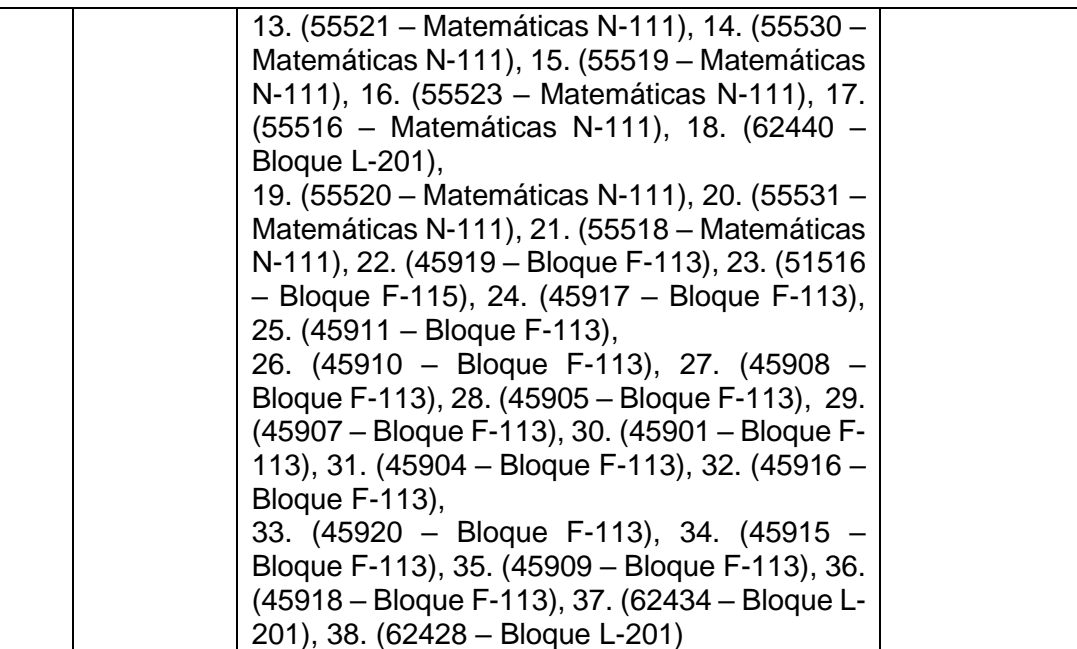

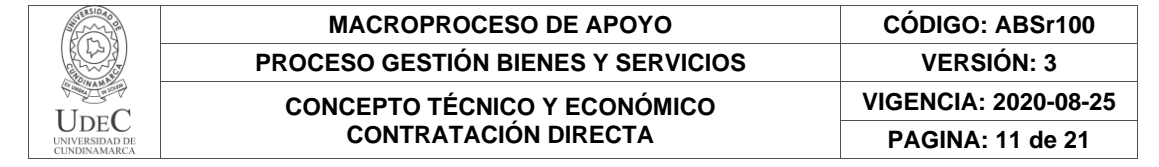

### **COLSOF SA**

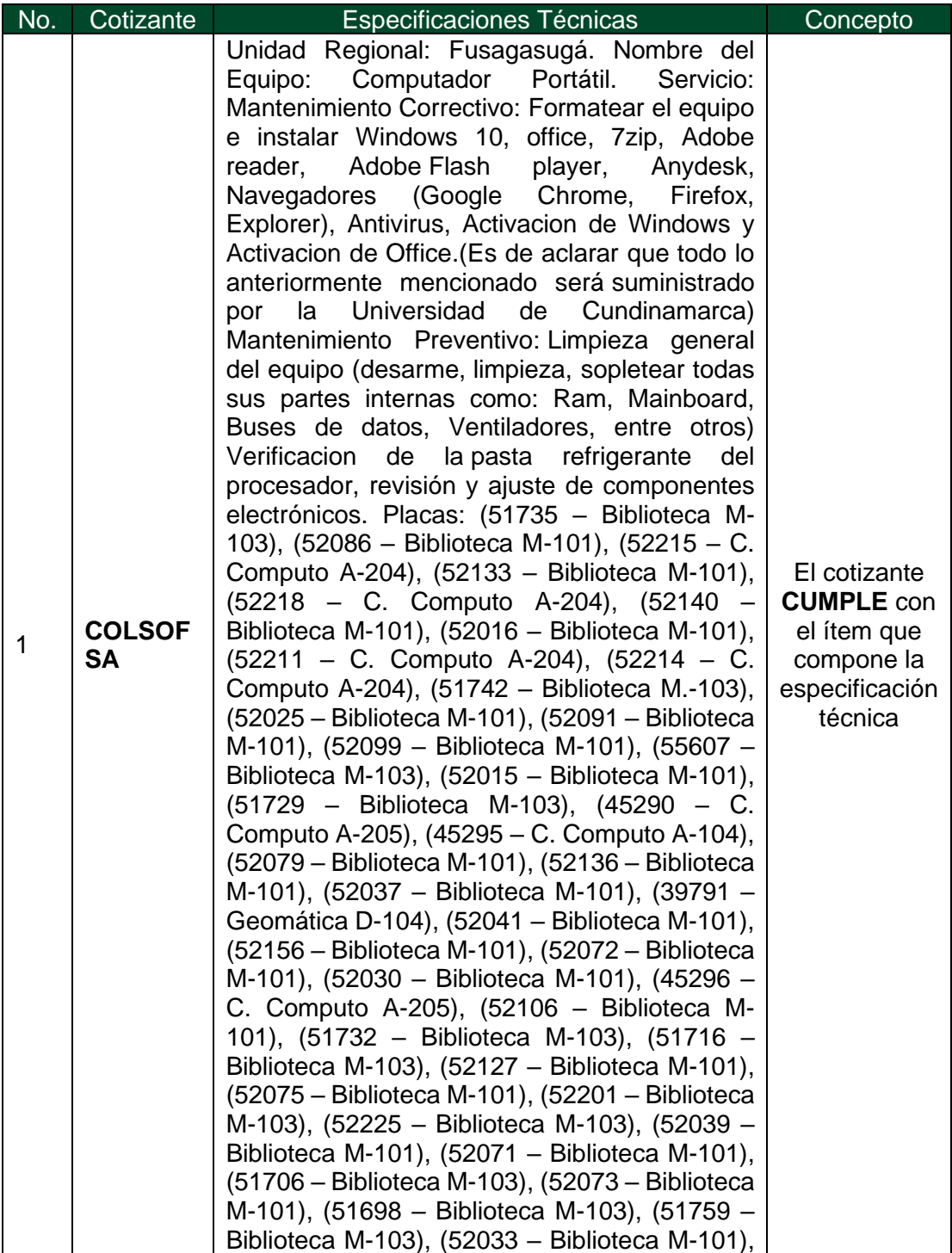

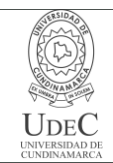

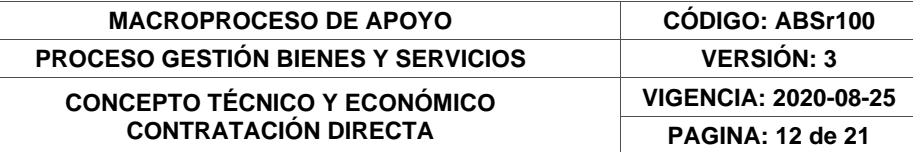

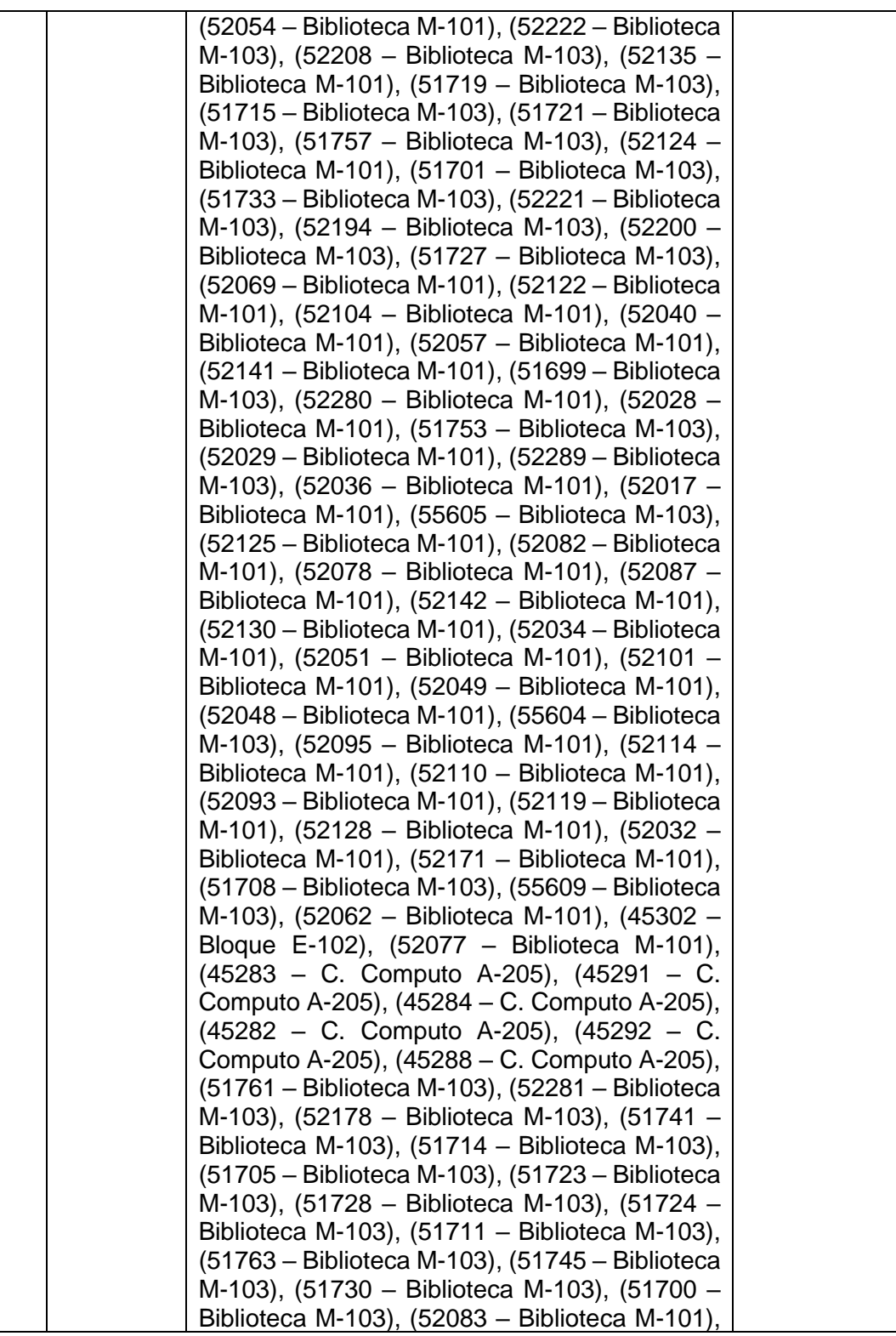

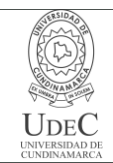

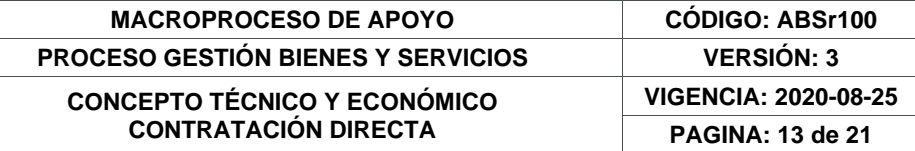

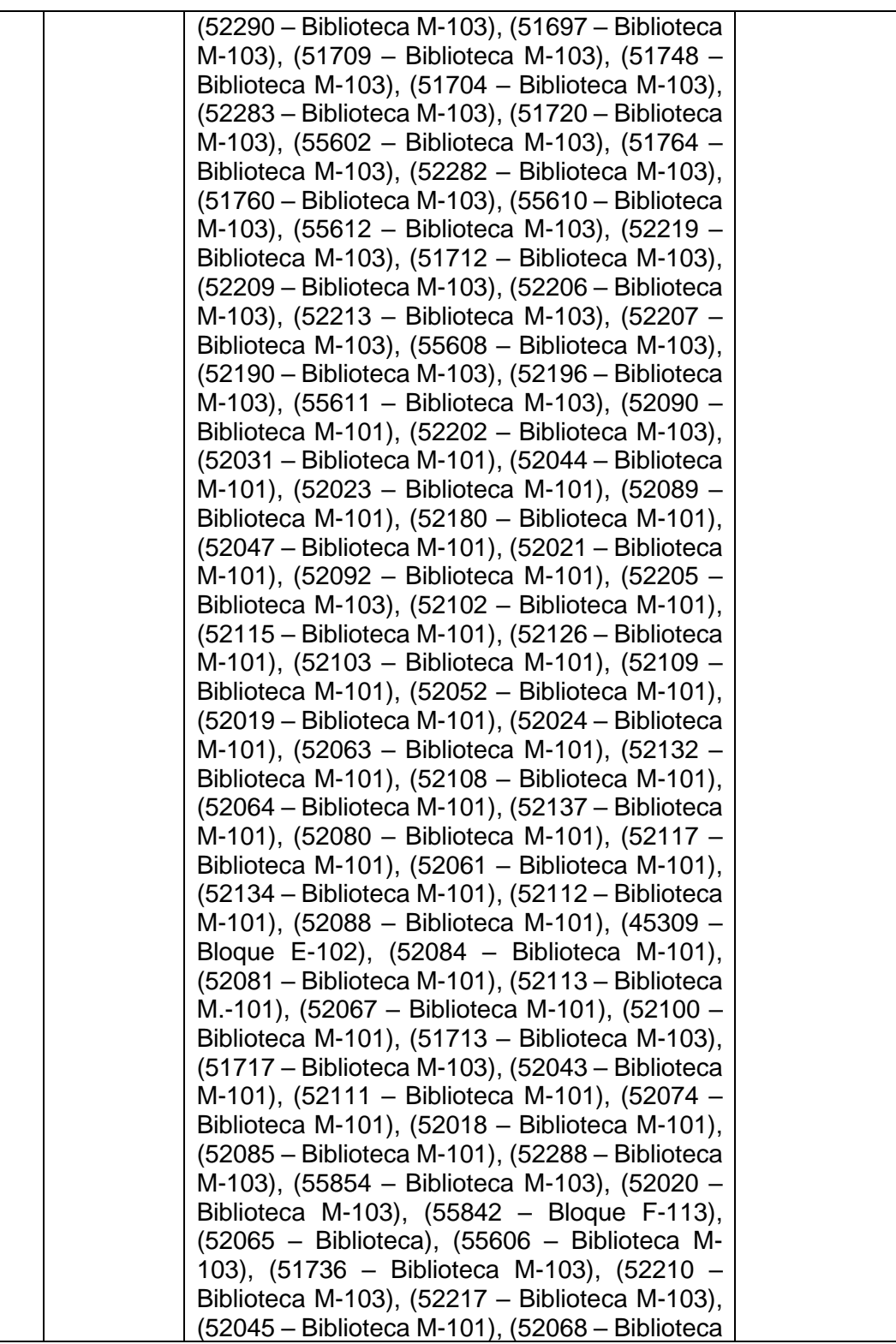

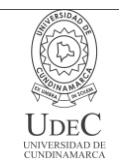

**VIGENCIA: 2020-08-25 PAGINA: 14 de 21**

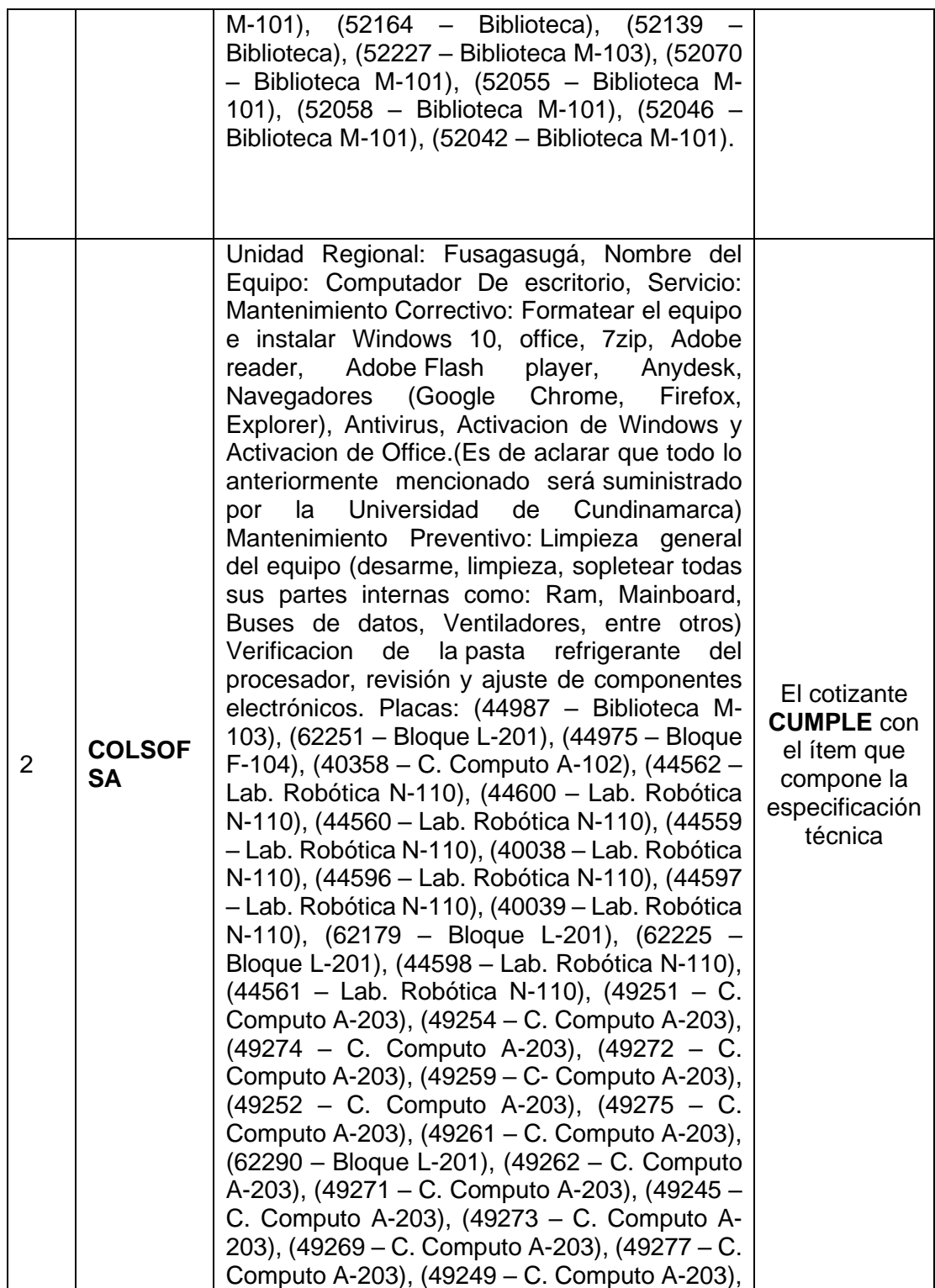

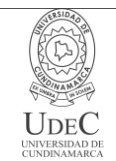

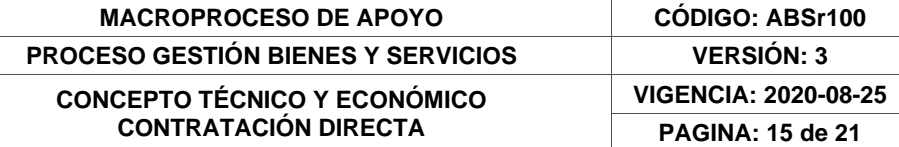

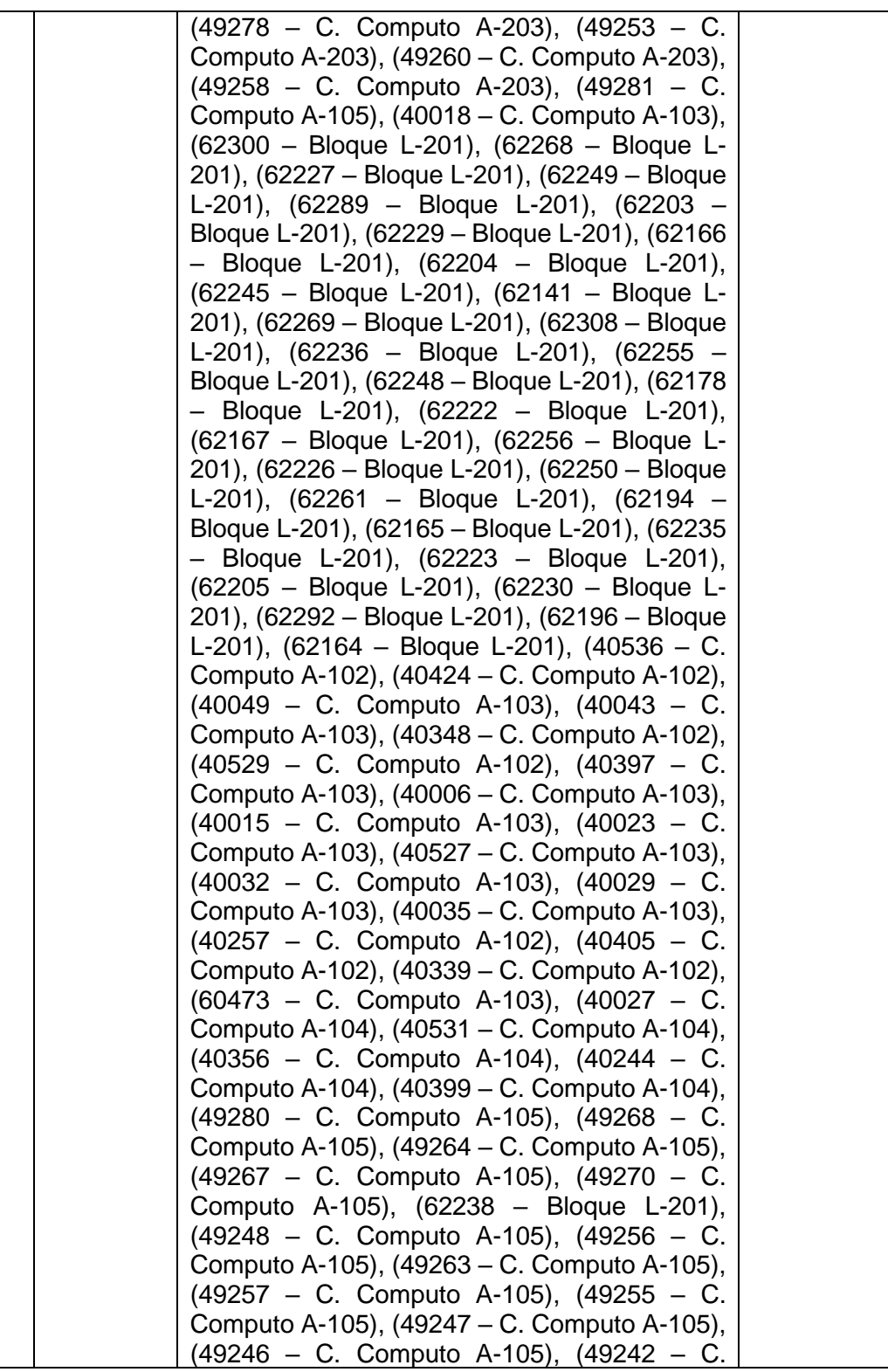

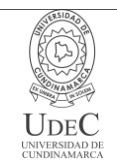

#### **MACROPROCESO DE APOYO CÓDIGO: ABSr100 PROCESO GESTIÓN BIENES Y SERVICIOS VERSIÓN: 3 CONCEPTO TÉCNICO Y ECONÓMICO CONTRATACIÓN DIRECTA VIGENCIA: 2020-08-25 PAGINA: 16 de 21**

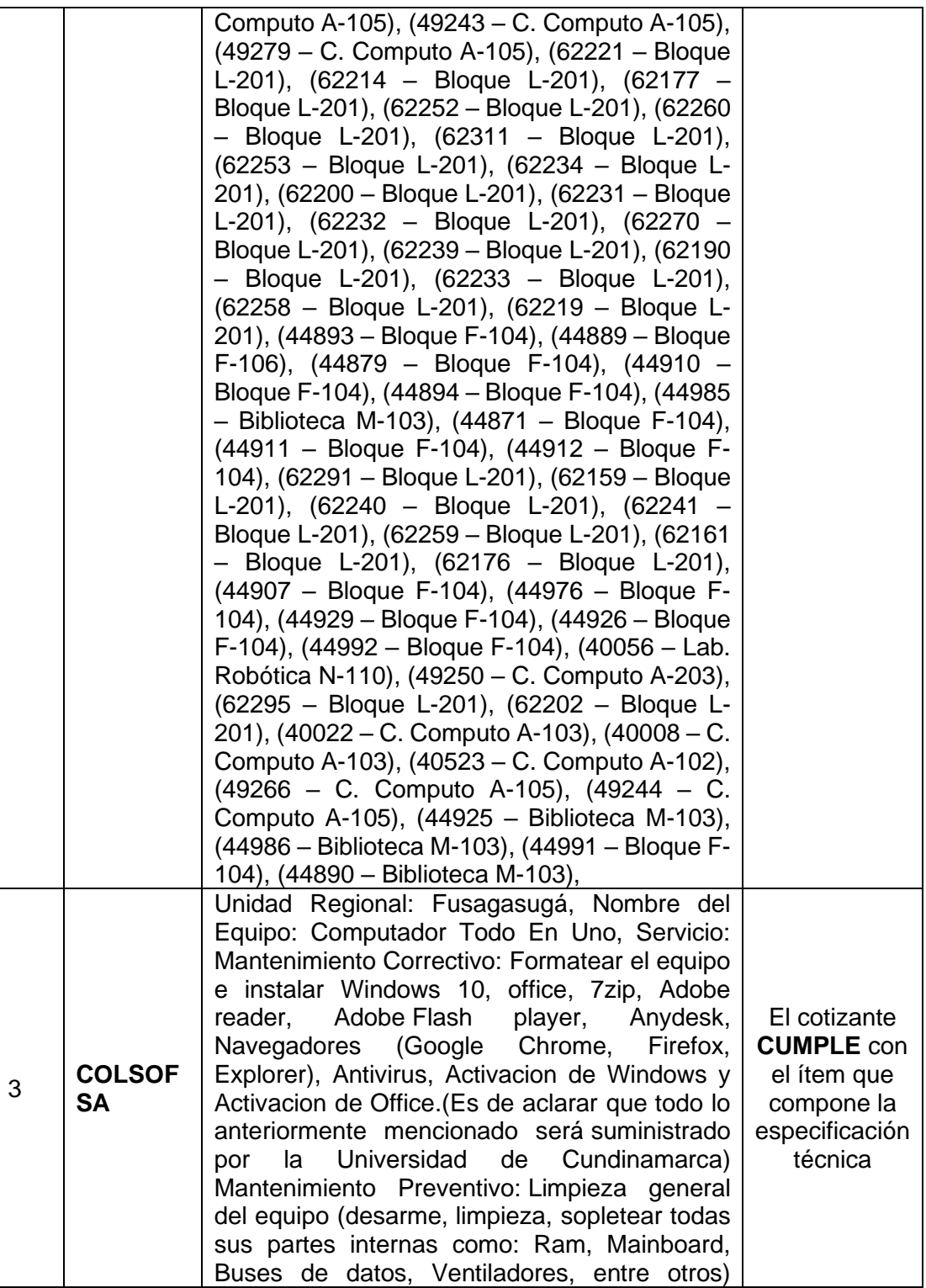

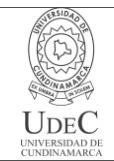

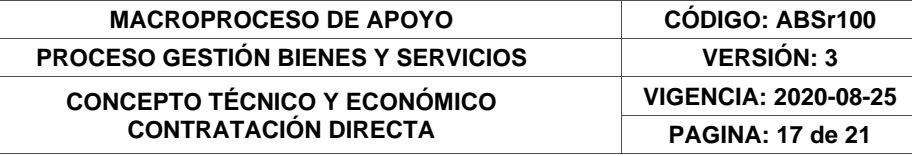

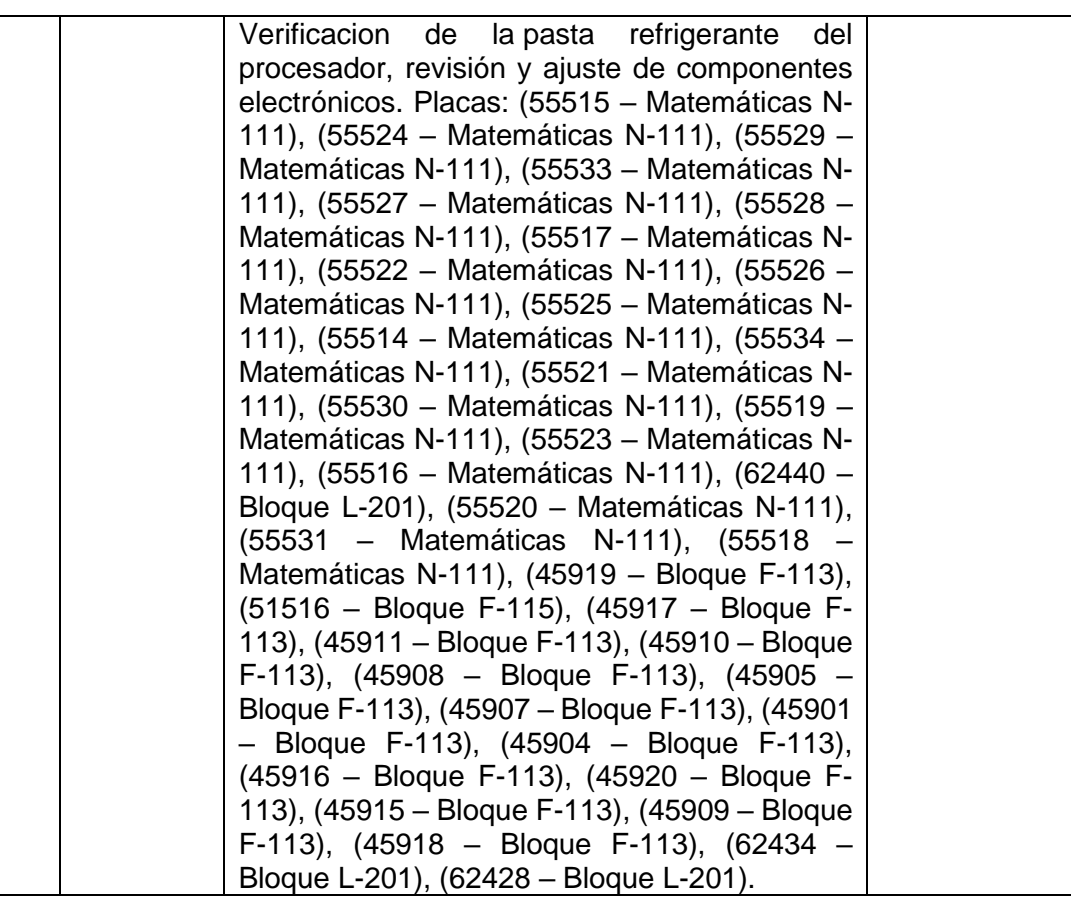

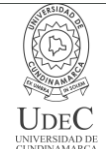

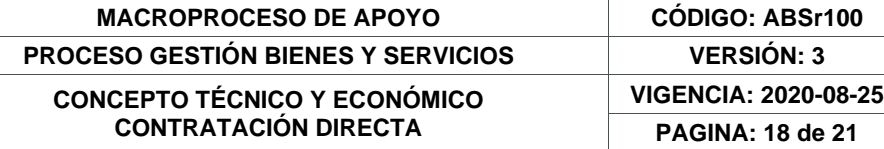

## **SINERGY Y LOWELLS SAS**

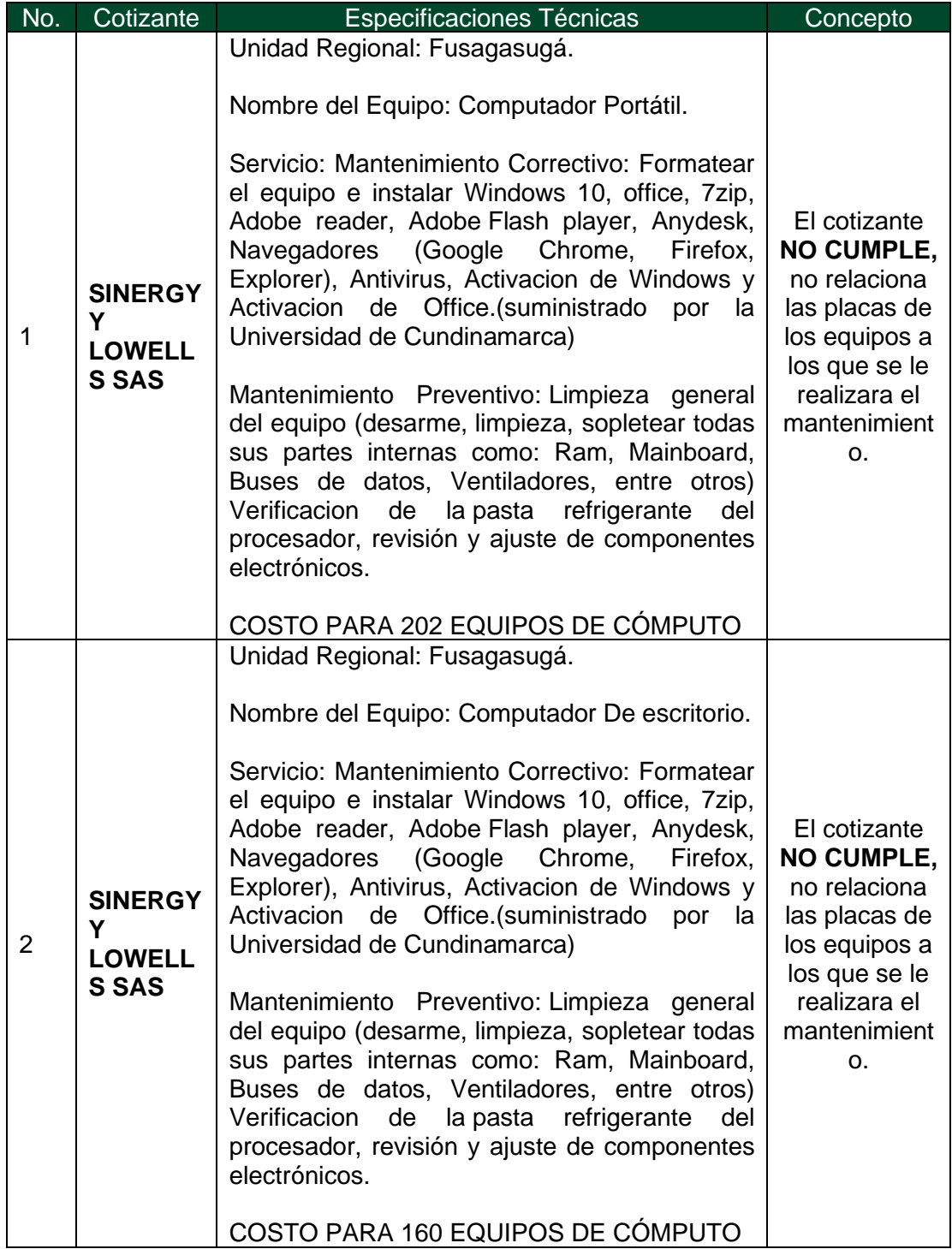

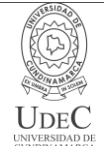

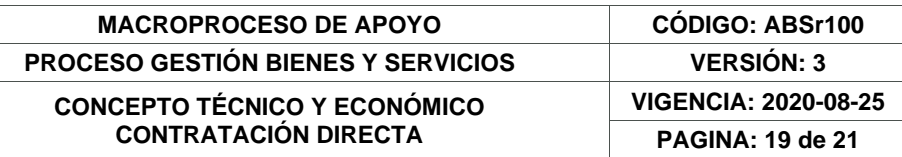

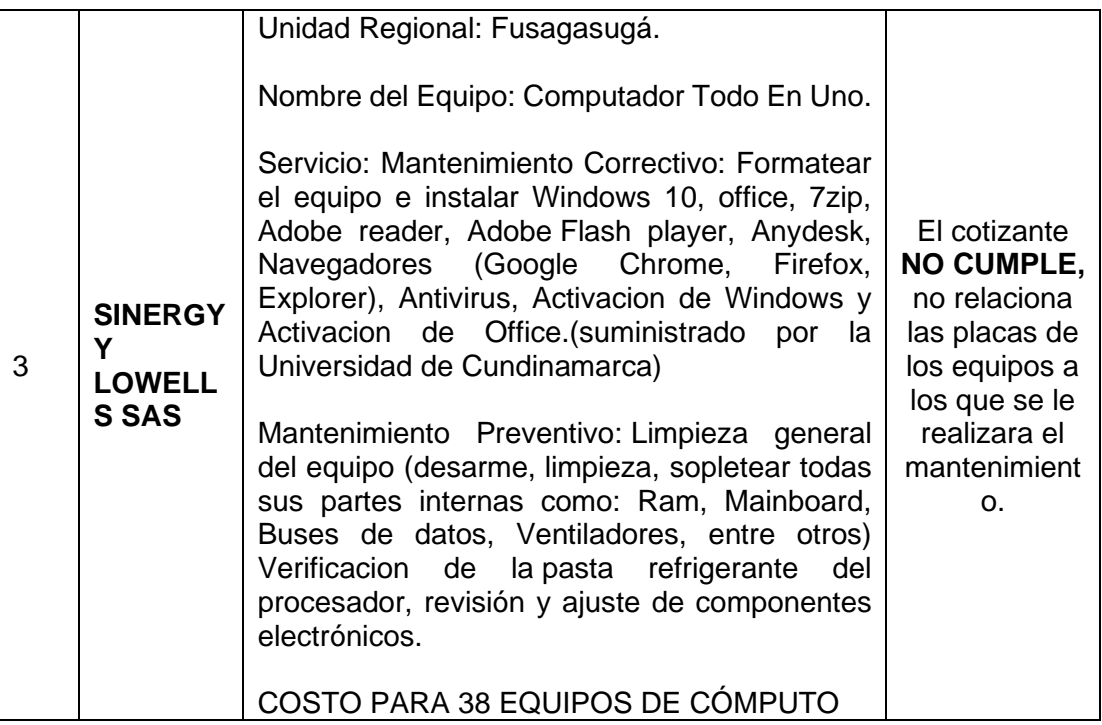

## **OFERTA ECONÓMICA**

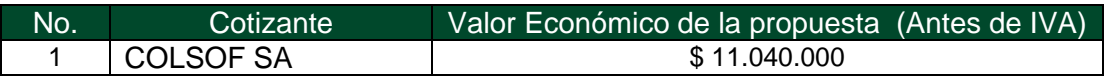

De acuerdo a lo anterior se establece que la cotización presentada por Colsof S.A, CUMPLE con las especificaciones técnicas establecidas, no es la más favorable económicamente, se ajusta a los precios del mercado y está dentro del Presupuesto Oficial.

## **DOCUMENTOS SOLICITADOS**

*Solamente se realiza validación con el tipo de persona (Natural / Jurídica) de la Oferta más favorable. (Se relaciona solamente el tipo de persona a Evaluar)*

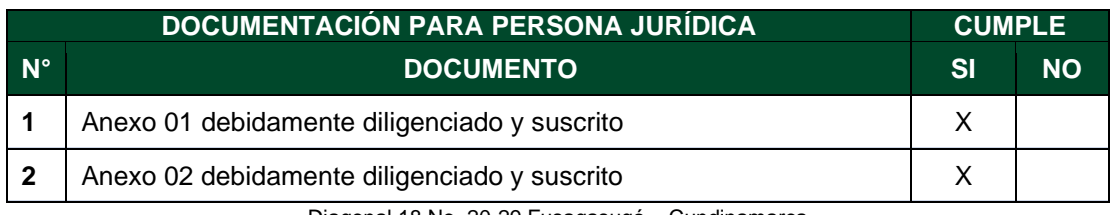

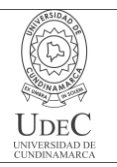

**VIGENCIA: 2020-08-25 PAGINA: 20 de 21**

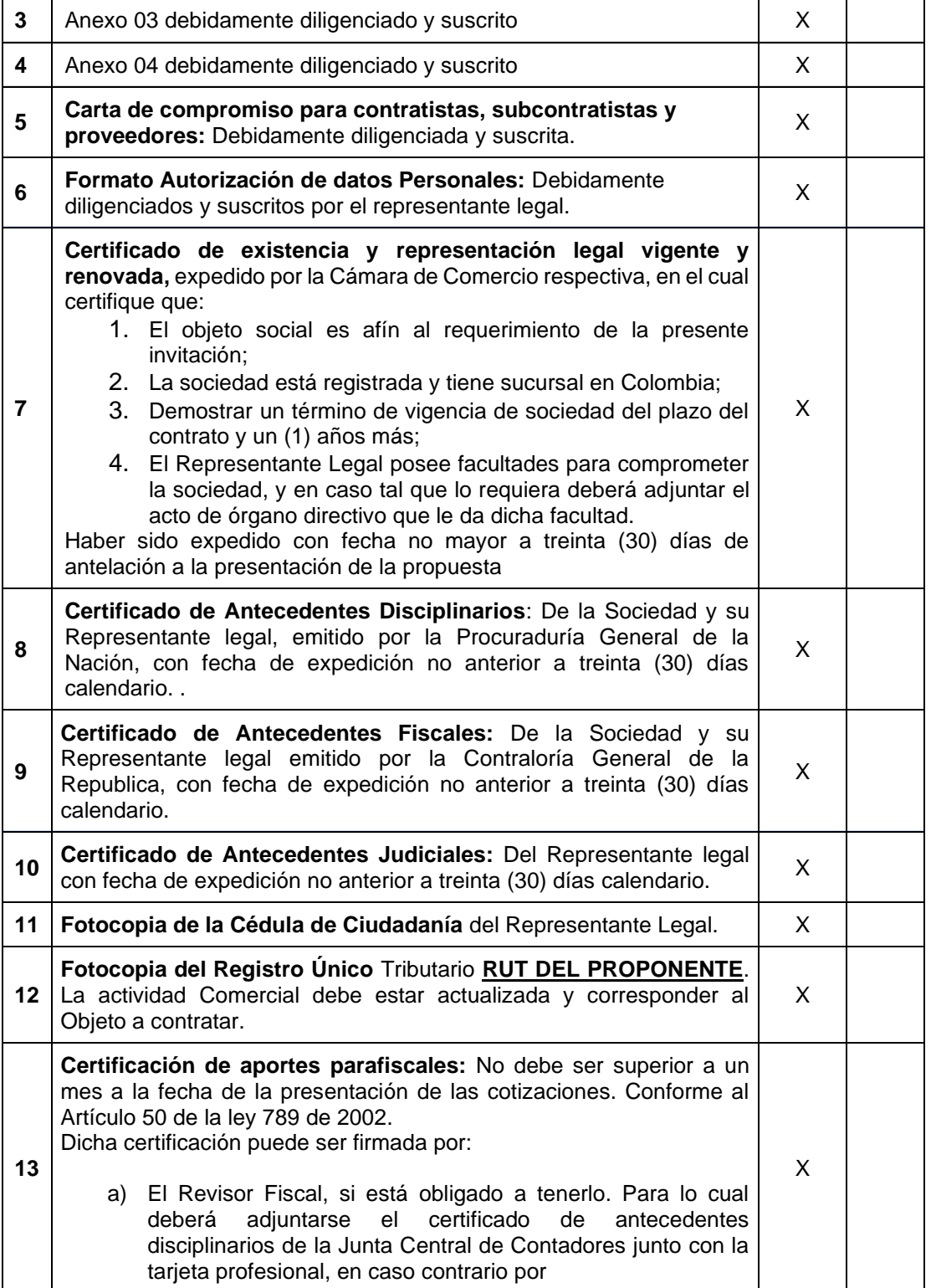

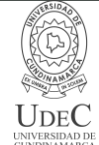

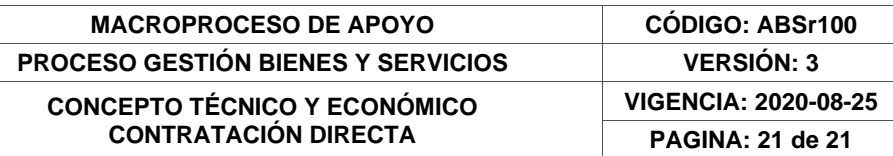

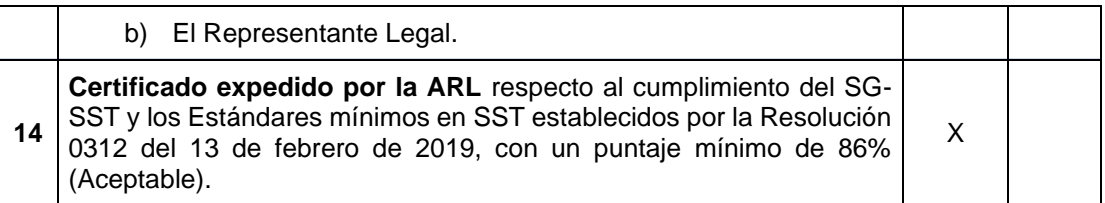

Una vez evaluados los documentos solicitados, revisadas las especificaciones técnicas y el valor económico de la cotización, el área solicitante recomienda al Ordenador del Gasto o su delegado continuar el proceso de contratación con Colsof S.A

El presente documento reposará en la carpeta del proceso y hace parte integral del mismo.

€

**DAVID ENRIQUE CHAVARRO ARANZALEZ** Jefe Unidad de Apoyo Académico Universidad de Cundinamarca

12.1-14.1